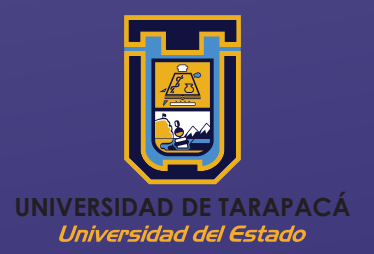

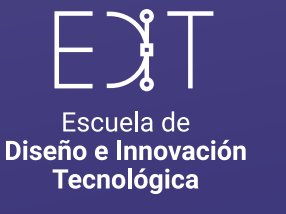

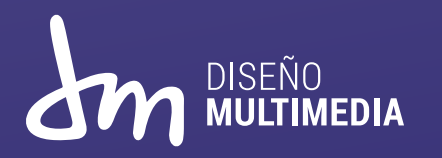

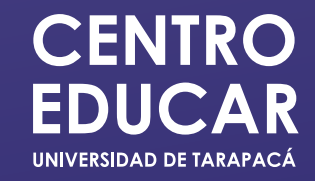

# **INFORME PRACTICA LABORAL I**

DISEÑO MULTIMEDIA Universidad de Tarapacá, Arica, Chile. Alexander Jeferson Moruna Vega Abril - Julio 2021

# ÍNDICE

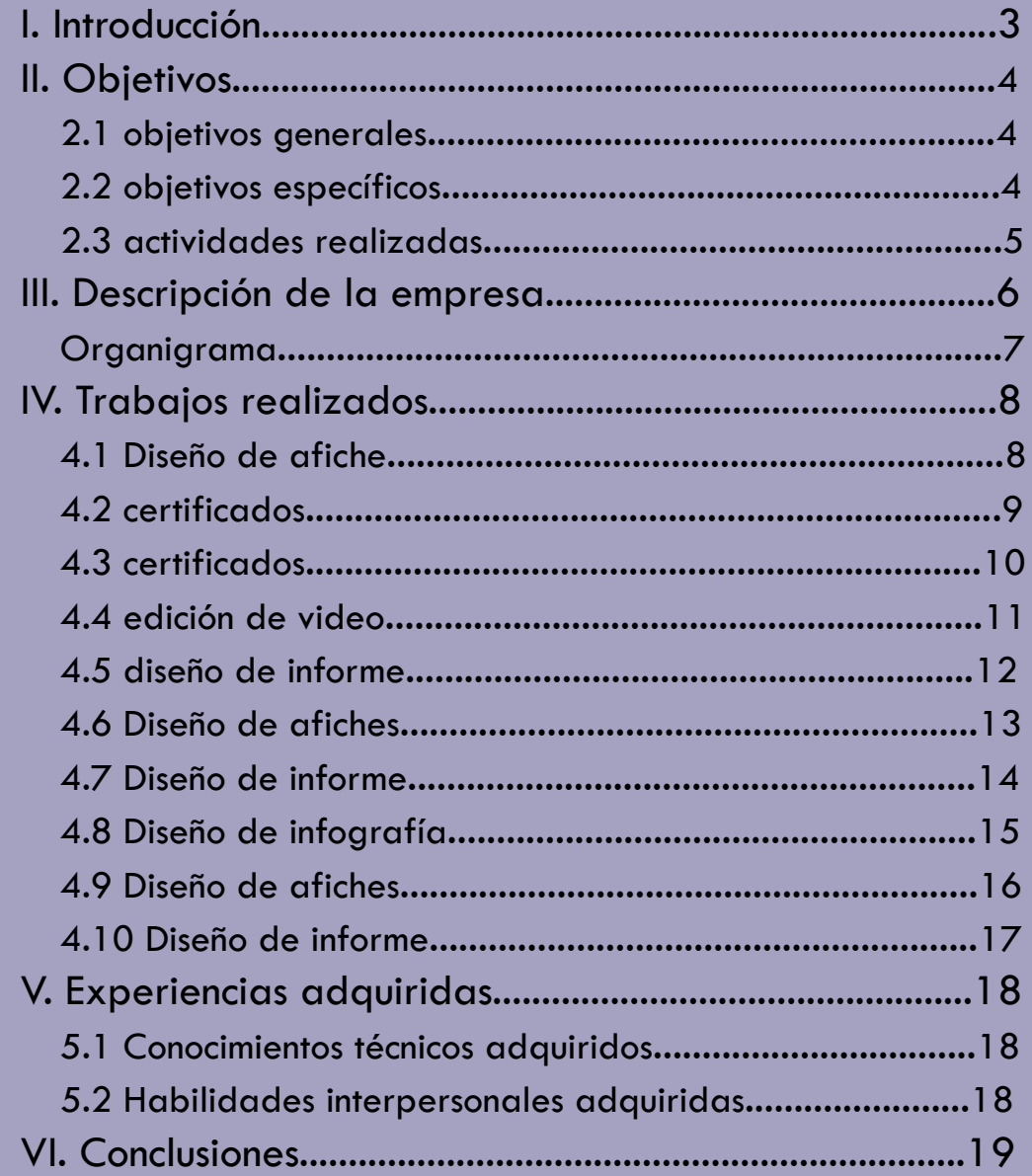

## I. INTRODUCCIÓN

En el aquí presente informe de práctica laboral I de la carrera de Diseño Multimedia. Se mostrarán de forma grafica el trabajo realizado para el empleador en El centro de Vinculación, Innovación e Investigación en Educación (EDUCAR. Desde afiches, infografías y hasta un poco de edición de video básico son algunos de los trabajos en los cuales se necesito de la ayuda de un diseñador para poder expresar de forma clara y concisa una idea a la cual se le quiere hacer llegar a un publico joven.

Con lo ya mencionado, también demostrar sobre el desarrollo de competencias a lo largo de este segundo año en la carrera de Diseño Multimedia en la universidad de Tarapacá.

## II. OBJETIVOS

#### 2.1 Objetivos Generales

Crear en base a los conocimientos adquiridos material gráfico para informar y generar intereses en programas que el empleador ofrece.

#### 2.2 Objetivos Específicos

- Conocer más acerca de centro educar y ver cuál es su visión hacia los jóvenes de hoy
- Organizar información y datos recopilados para cada trabajo
- Proponer ideas o bocetos antes de llegar a una idea final que pueda ser llamativa
- Crear material gráfico fácil de comprender y recordar con un menaje claro y conciso de la idea que se intenta transmitir

#### 2.3 Actividades Realizadas

- Diseñar propuestas de afiches para: "Propedéutico uta-línea pedagógica" y "semana de inducción propedéutico uta".

- Añadir nombres a certificados de alumnos en el seminario "La Evaluación Educativa en Función del Aprendizaje Colaborativo: Aprendizaje Basado en Proyectos".

- Añadir nombre a certificados de alumnos en el seminario "Bienvenida al Trabajo en Terreno".

- Edición de una reunión zoom grabada "Bienvenida al trabajo en terreno".

- Diseñar una plantilla en la cual luego poder traspasar la información de informes de "Evaluaciones de medio término".

- Diseñar propuestas de afiche para el "Semillero de investigación" y un "Programa".

- Diseñar una infografía para alumnos que quieren estudiar una pedagogía.

- Diseñar cuatro afiches para ciclos de 1° a 4° medio.

# III. DESCRIPCIÓN DE LA EMPRESA

El Centro de Vinculación, Innovación e Investigación en Educación (EDUCAR) de la Universidad de Tarapacá, es el organismo encargado de articular el sistema escolar regional con la universidad y con las tareas que esta desarrolla en el ámbito de la formación de profesores. Entendiéndose por articulación o vinculación el desarrollo de acciones diversas, de carácter simétrico y bidireccional, y con fines de cooperación y beneficio mutuos, que tienen como objetivo hacer coherentes el trabajo académico e investigativo que se realiza en la universidad para formar a los mejores profesionales docentes que el sistema requiere y las acciones que lleva a cabo la escuela para garantizar el aprendizaje de sus alumnos.

#### Misión

"El Centro de Vinculación, Innovación e Investigación en Educación tiene como propósito fundamental apoyar al mejoramiento de la eficacia del sistema educativo escolar de la región de Arica y Parinacota y de la región de Tarapacá; así como los rendimientos académicos y aprendizajes de sus estudiantes".

#### Visión

El centro de Vinculación, Innovación e Investigación en Educación tiene como visión hacer coherentes el trabajo académico e investigativo que se realiza en la universidad para formar a los mejores profesionales docentes que el sistema requiere y las acciones que lleva a cabo la escuela para garantizar el aprendizaje de sus alumnos.

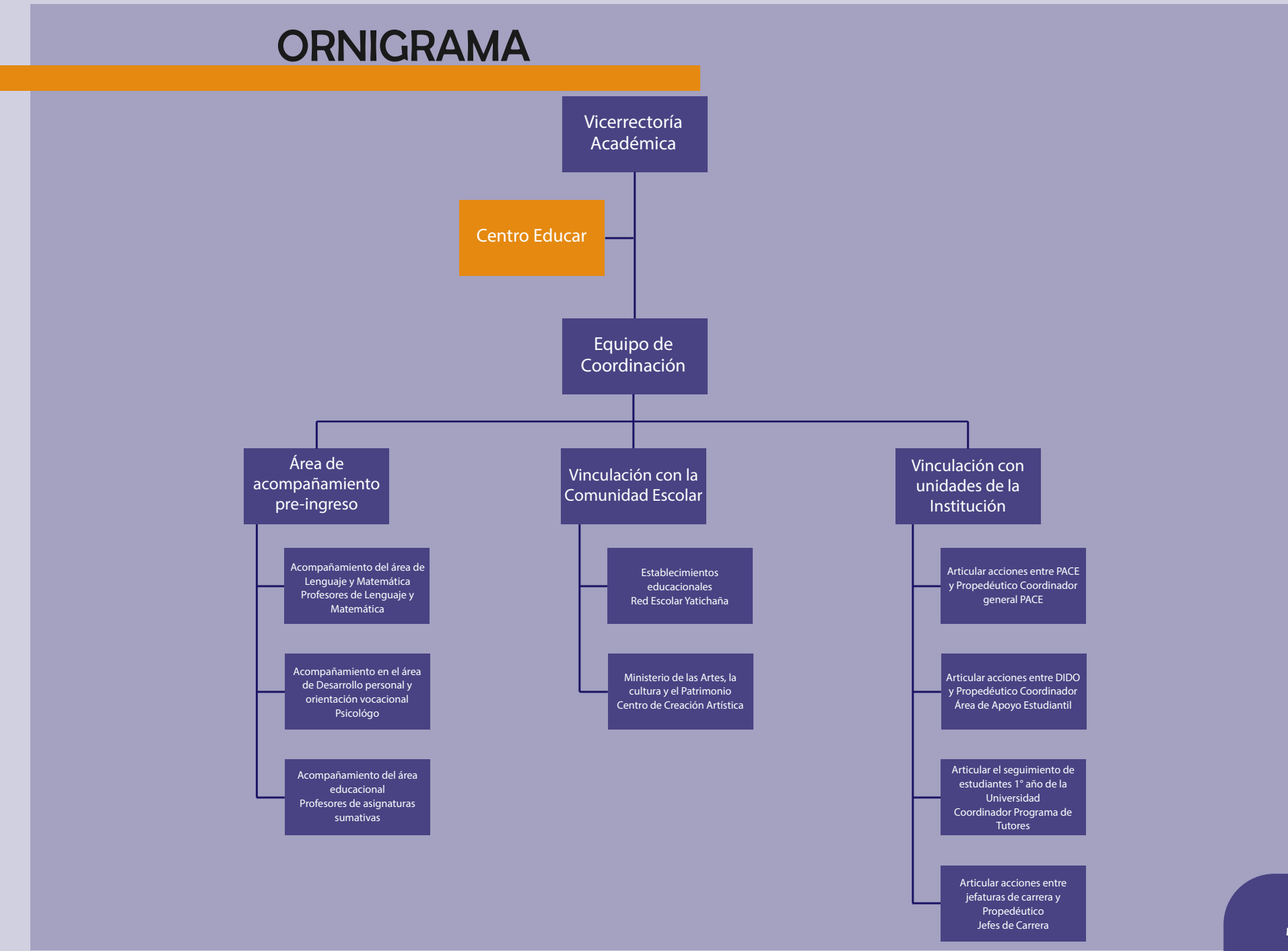

### IV. TRABAJOS REALIZAOS

#### 4.1 Diseño de afiches

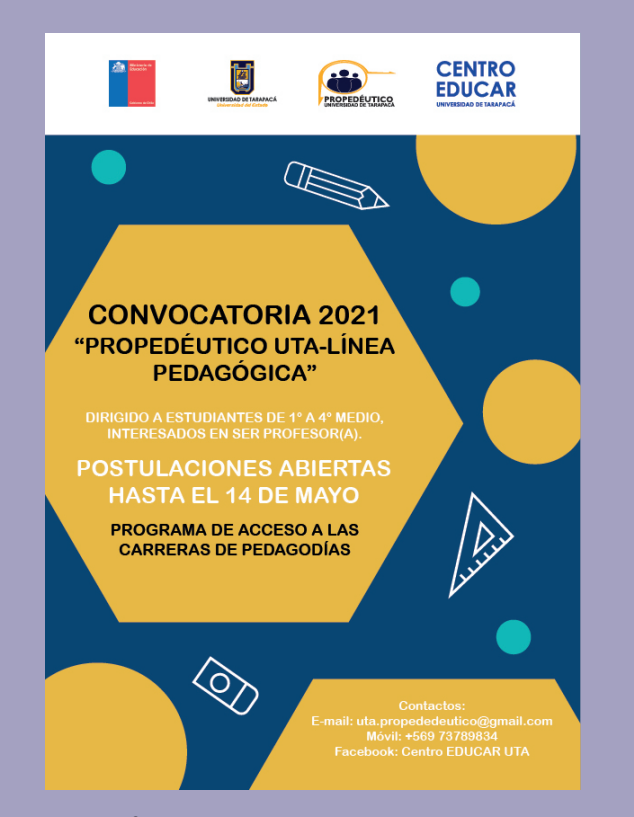

Afiche N°1. Para la convocatoria 2021 "Propedéutico uta-línea pedagógica", incluyendo datos como hacia quienes iba dirigido, fecha para las postulaciones e información de contacto.

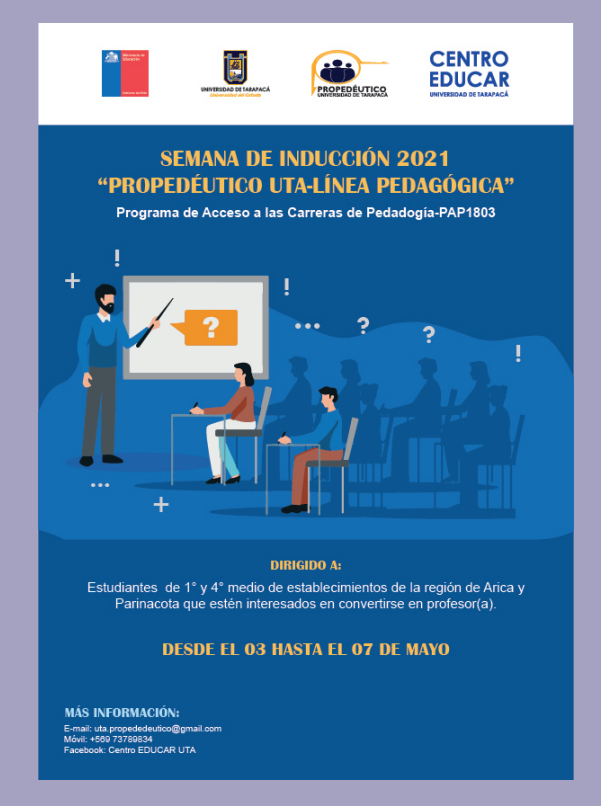

Afiche N°2. Semana de inducción 2021 "Propedéutico uta-línea pedagógica", incluye información sobre a quienes va dirigido, fechas de postulaciones e información de contacto.

#### 4.2 Certificados

Añadir nombres a Certificados de alumnos que participaron en el seminario "La Evaluación Educativa en Función del Aprendizaje Colaborativo: Aprendizaje basado en proyectos". Fueron 180 certificados de los cuales se repartieron equitativamente para poder hacer el trabajo menos pesado y avanzar más rápido.

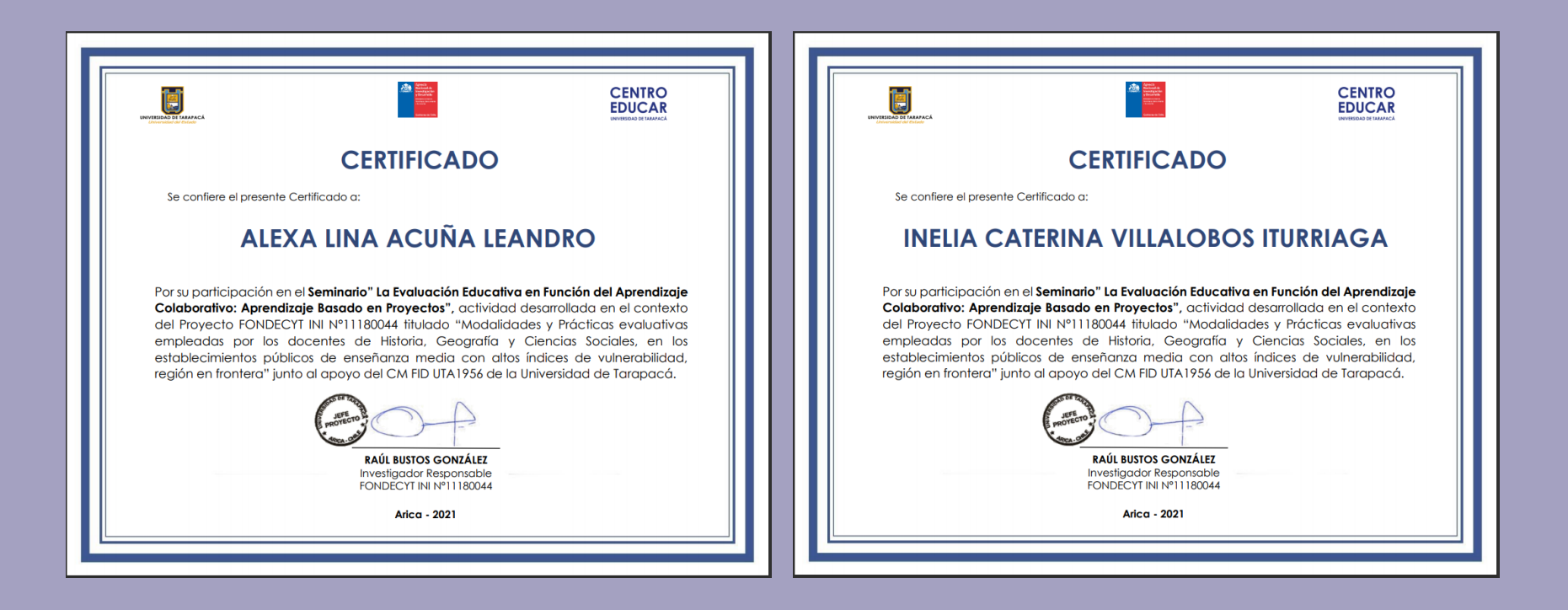

#### 4.3 Certificados

Añadir nombre de alumnos en certificados de seminario "Bienvenida en Terreno", para estudiantes que inician su práctica pedagógica. Se le tuvo que añadir nombres a Certificados y posterior envió de estos a cada participante por correo, se reparten entre mi compañero y yo para una rápida elaboración (216 nombres en certificados en total).

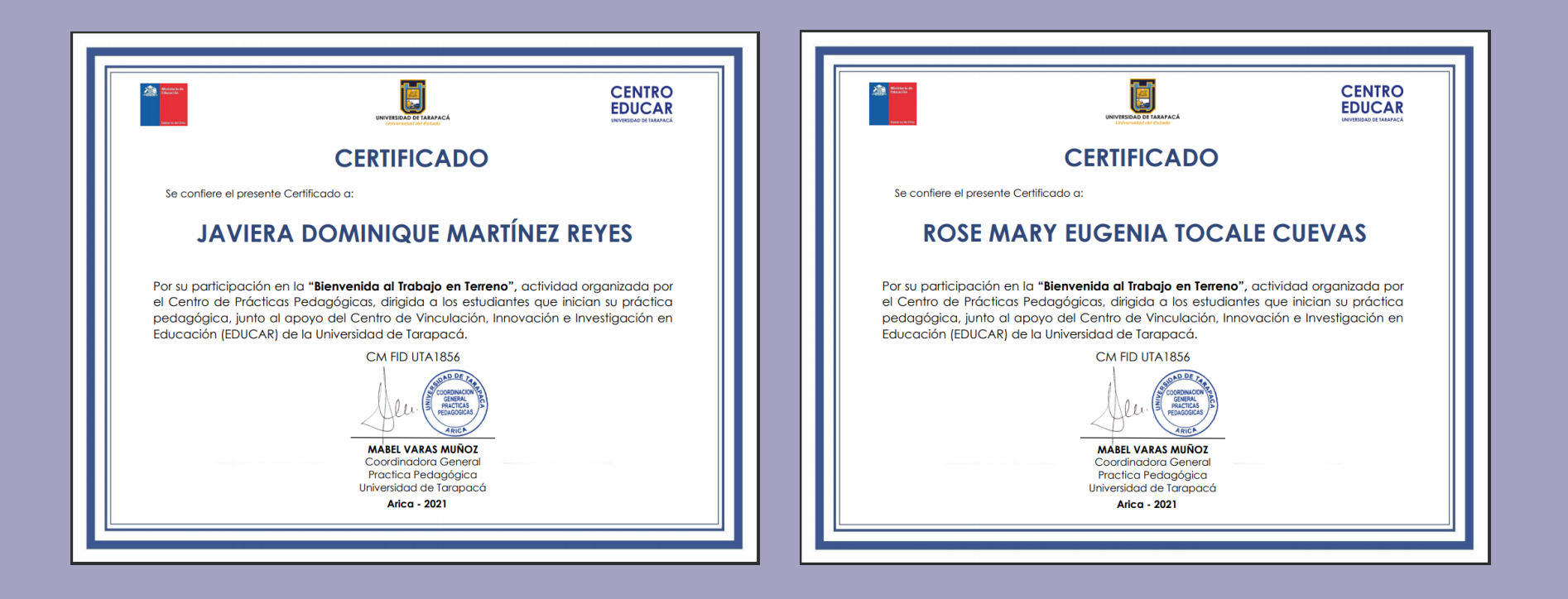

#### 4.4 Edició de video

Edición del video de reunión zoom "bienvenida al trabajo en terreno" en el cual se le agrego una portada con el nombre de la reunión, el nombre de cada presentador a medida que aparecían en la reunión y se añadió por último una contraportada.

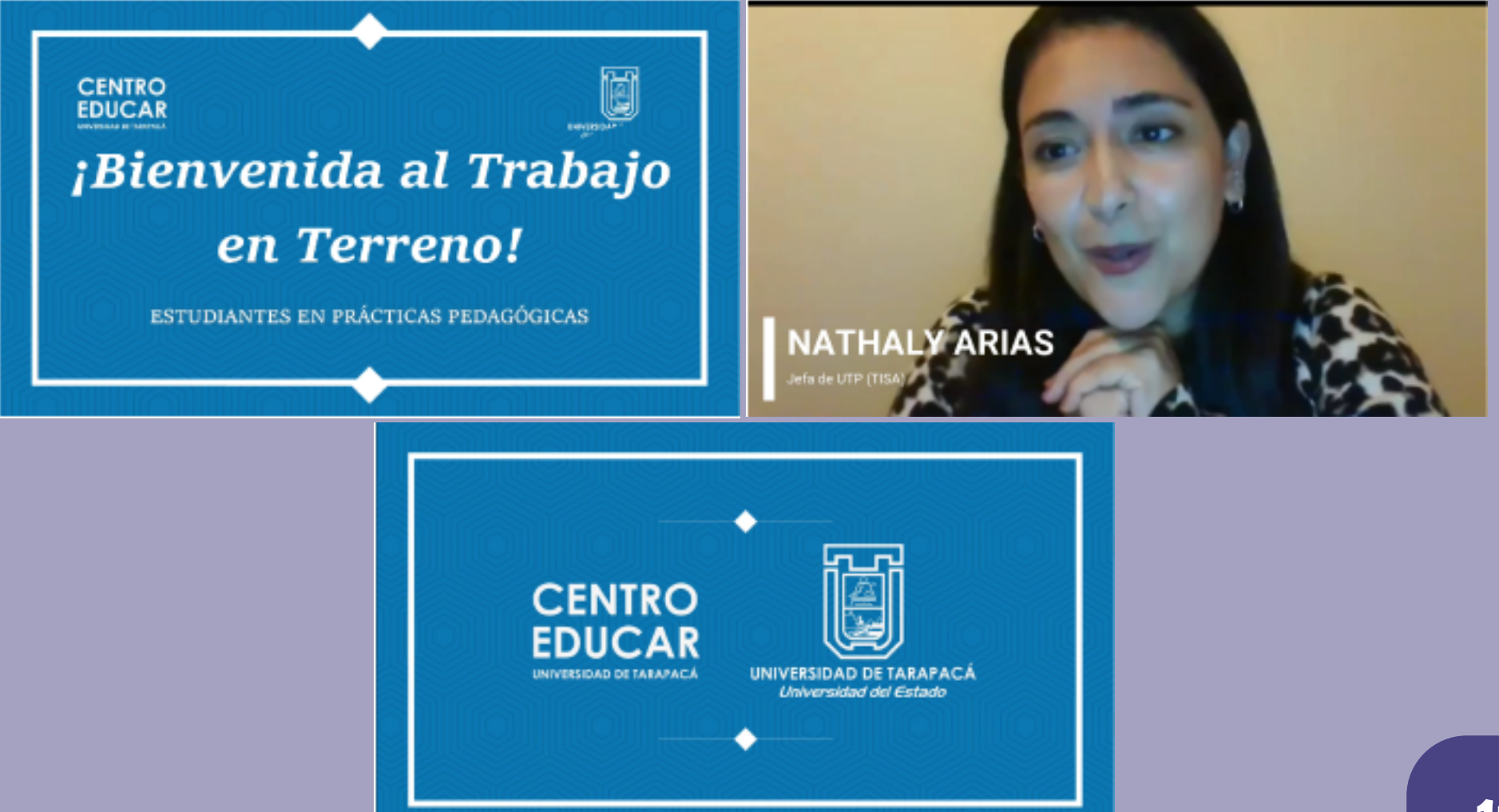

#### 4.5 Diseño de Informe

Diseño de una propuesta tipo plantilla para luego ser ocupada como informe de "Evaluaciones de medio término". Se ocupa una paleta de colores en base a complementarios divididos para poder crear un trabajo llamativo y armonioso. En esta propuesta se encuentra la portada, indicé, información en paginas siguientes con el logo de Centro Educar en el costado derecho de cada página y por último una contraportada con el logo de la universidad de Tarapacá y Centro Educar

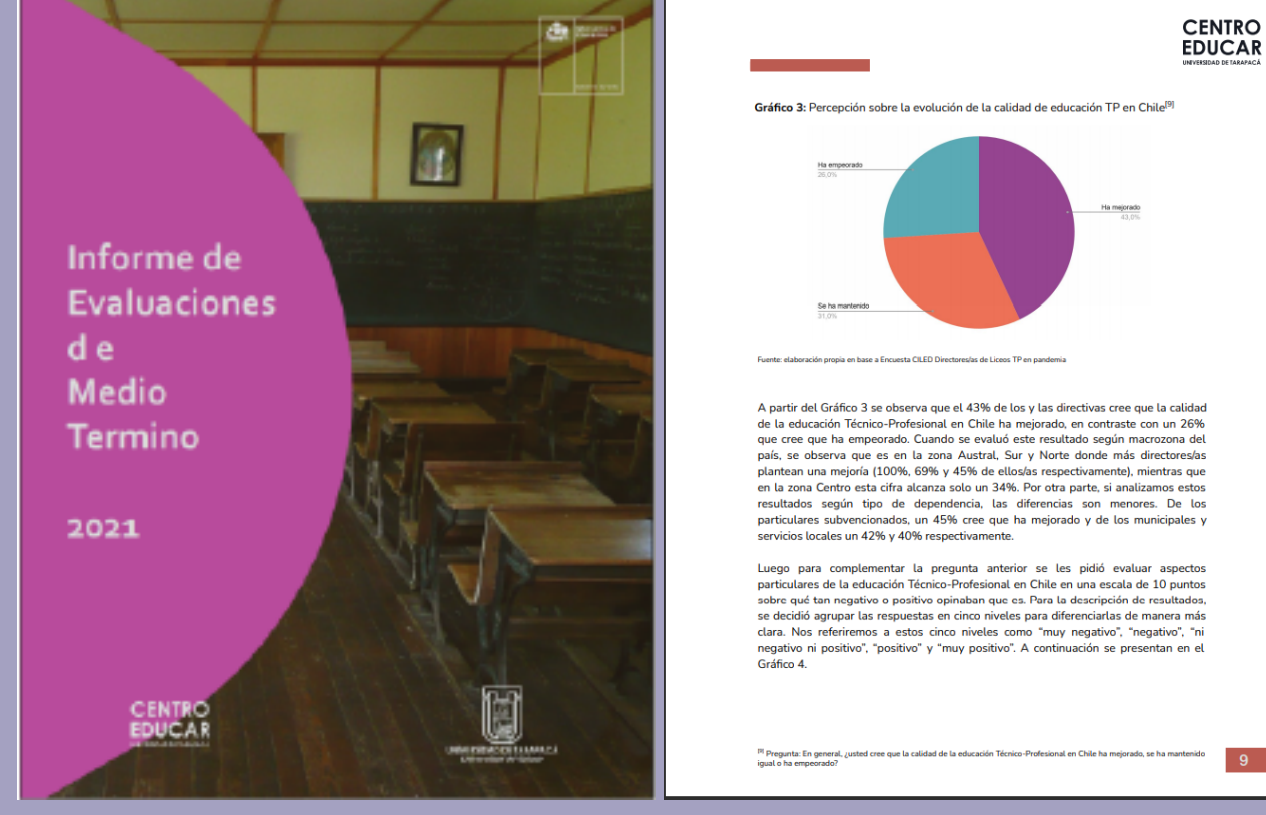

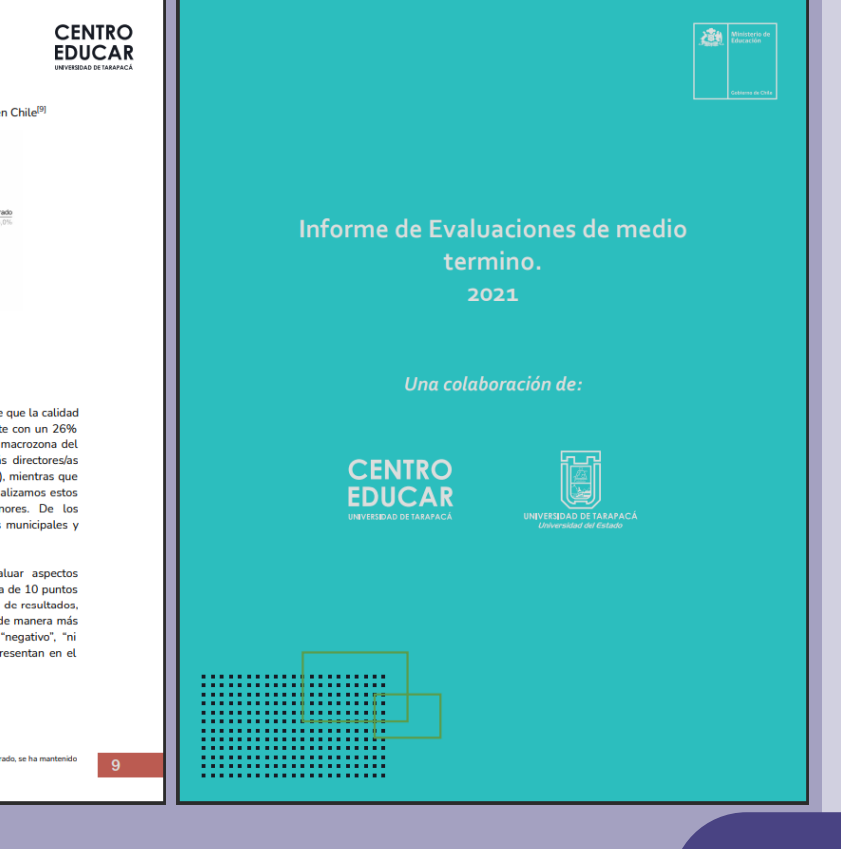

#### 4.6 Diseño de Afiches

Crear y diseñar propuestas de afiches para "semillero de investigación" el cual consiste en un programa enfocado para estudiantes de pregrado y se constituye en base a la "Red universitaria estatal de formación inicial pedagógica" de la cual la universidad de Tarapacá es parte junto con otras universidades.

También la creación de otro afiche para el "programa" en el cual había que indicar las etapas que se vería en la reunión zoom para el "semillero de investigación", tales como la presentación, enumerar las preguntas que estarían, el nombre de los ponentes con su respectiva universidad y el cierre del programa.

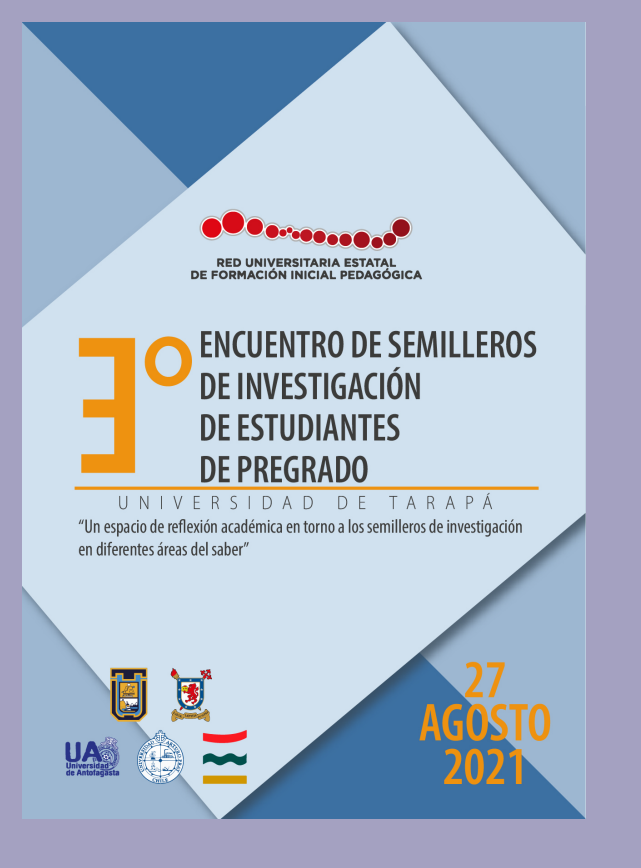

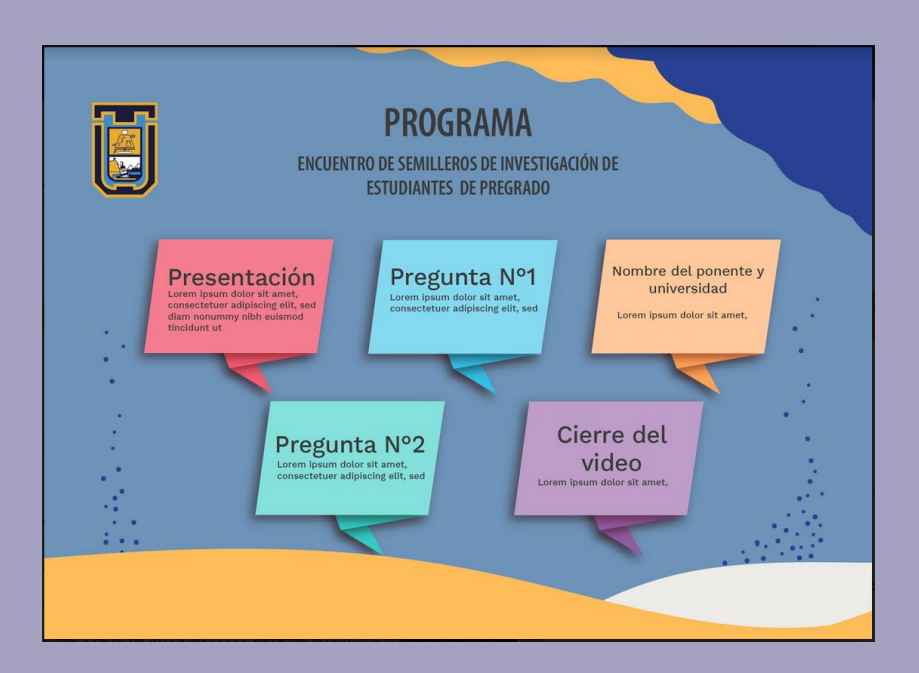

#### 4.7 Diseño de Informe

Edición de diseño del informe ejecutivo de "Evaluaciones de medio término de matemáticas", el cual ocupo el diseño antes hecho y se traspaso toda la información del archivo Word al archivo Ilustrator en donde se encontraba tal propuesta. Se ajusto cada parte del informe a este "nuevo" informe con más diseño y agregando una portada y contraportada con los logos de la Universidad de Tarapacá y Centro Educar.

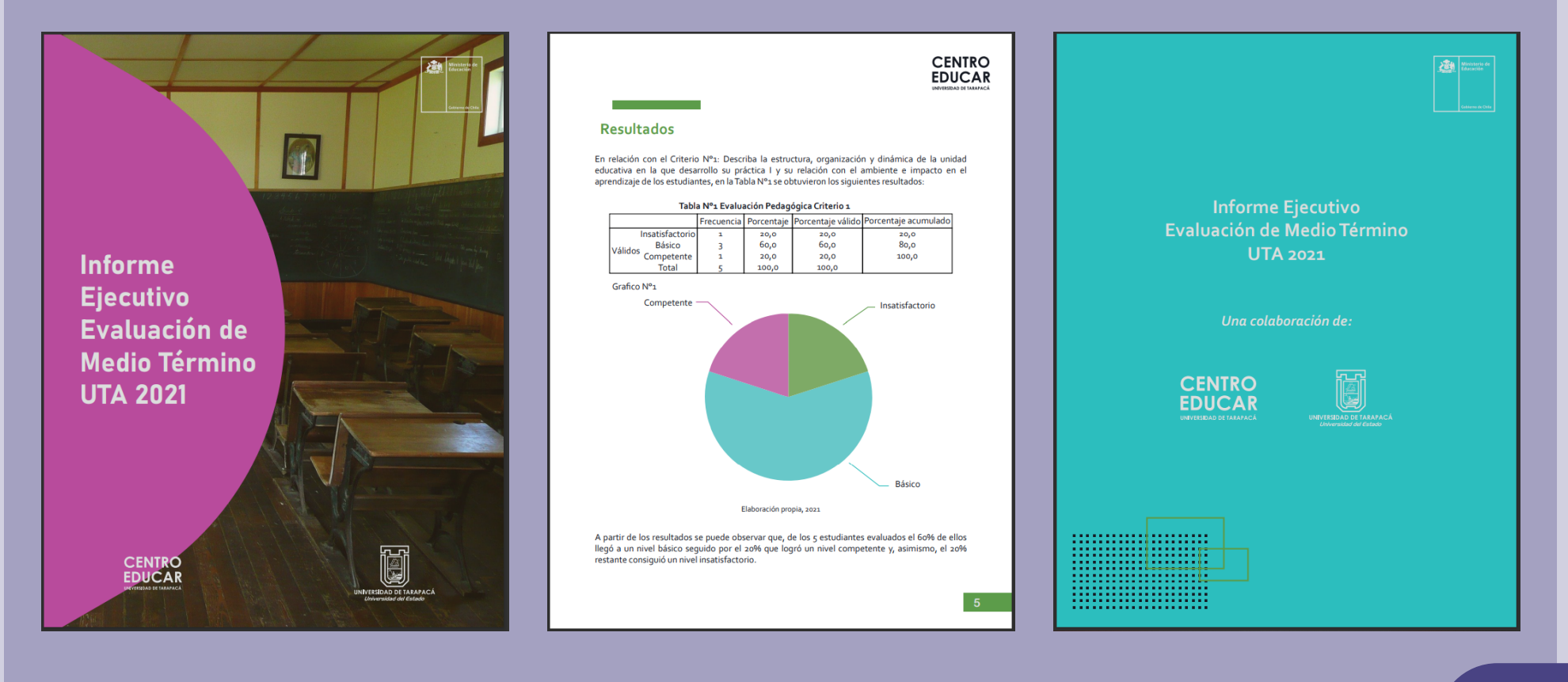

#### 4.8 Diseño Infografía

Diseñar una infografía para los alumnos que desean estudiar una carrera de pedagogía en la universidad de Tarapacá, esta infografía fue para el propedéutico uta. En esta infografía se añadió el titulo de esta convocatoria y el programa que lo imparte, información de contacto en caso de ser necesitada, como también una breve y concisa descripción del programa.

También a un lado se añadieron los objetivos del programa, quienes pueden postular, criterio de selección, beneficios del programa y por ultimo los cupos disponibles del programa.

Para la creación de esta infografía se ocuparon los colores instruccionales que serian el azul y un amarillo dorado, se fue variando en sus tonalidades para que no fuera tan monótono y también el uso de vectores para ser una pieza grafica más llamativa hacia el público joven al que fue planeada su difusión.

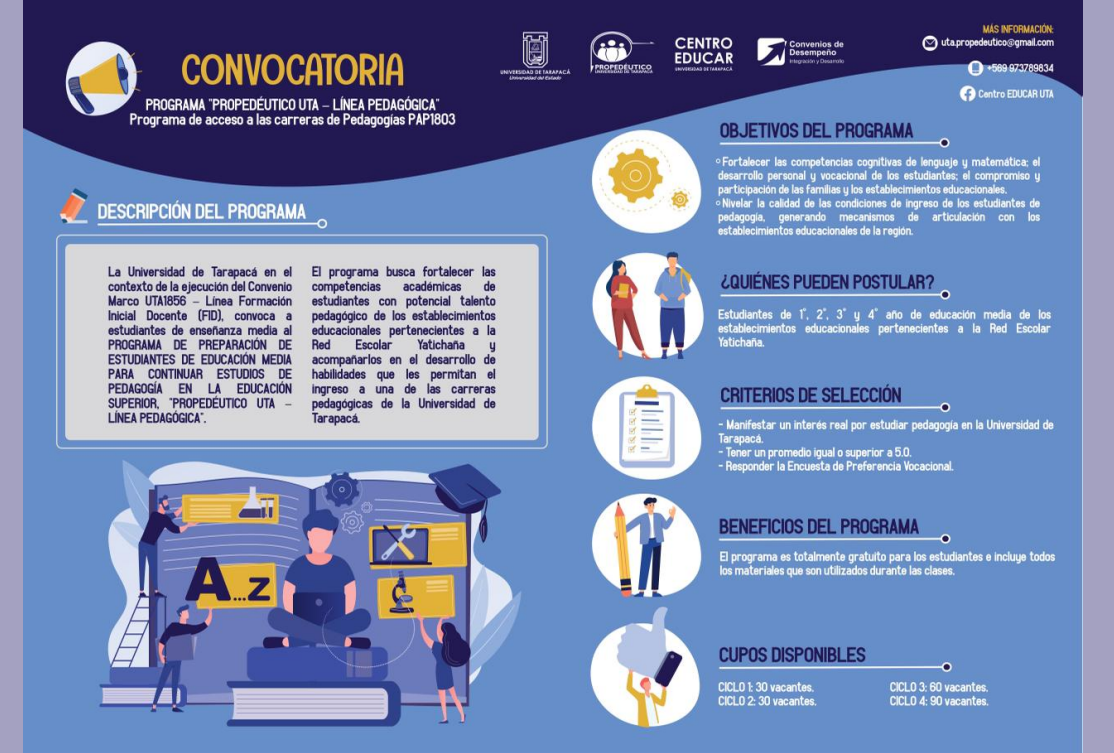

#### 4.9 Diseño de afiches

Creación de cuatro afiches para diferentes ciclos, desde primero hasta cuarto medio. Se creo un primer afiche el cual luego se fueron aplicando para los siguientes niveles cambiando cierta información correspondiente para cada nivel. El afiche consta de los días que se realizaran las clases, la hora, asignatura y el profesor que imparte la clase. lo mas importante de este afiche es que lleva consigo un hipervínculo, el cual dependiendo de cada asignatura este le mandara al drive en donde se encuentran las clases grabadas correspondientes. Al ser 4 ciclos se repartieron, 2 para mi compañera y 2 para mí.

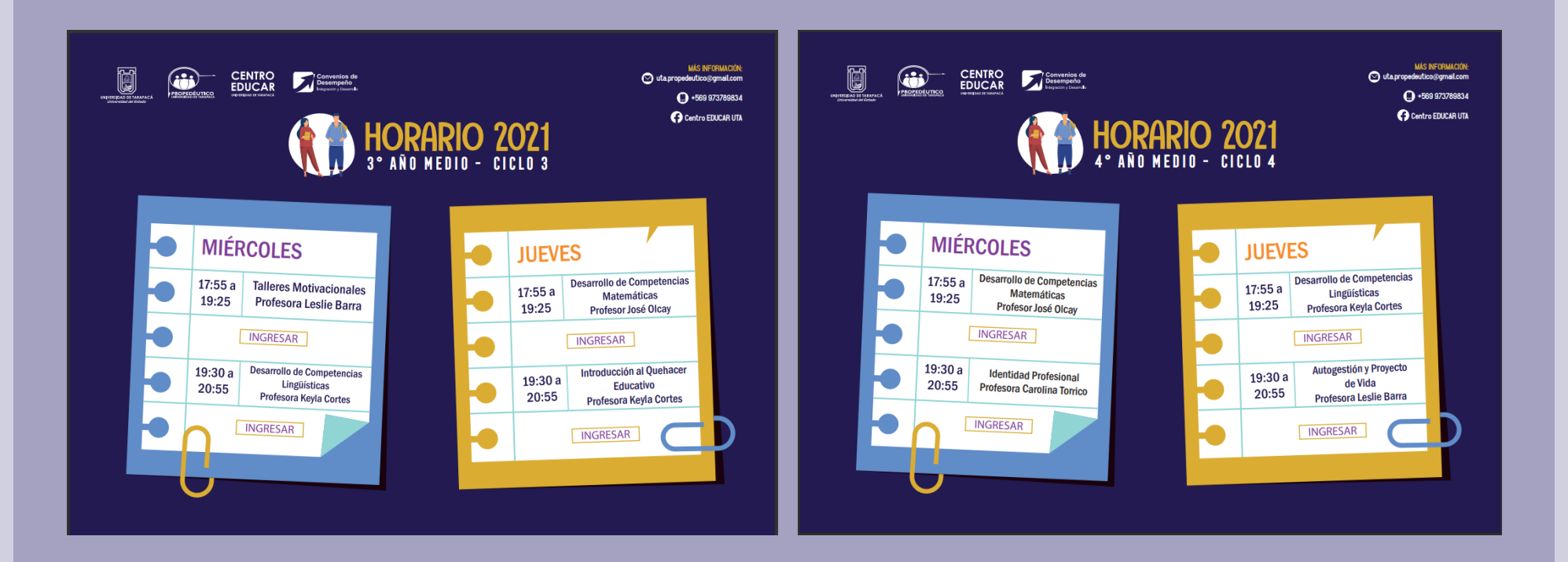

#### 4.10 Diseño de informe

Edición de diseño del informe ejecutivo, en este caso eran 2 informes por hacer, el de la carrera de pedagogía en educación diferencial y de la carrera de pedagogía en inglés. Para este informe hice el de la carrera de pedagogía en educación diferencial. es lo mismo que se hizo para el informe de medio termino anterior y se ocupo el mismo diseño antes creado, aquí se presentaron gráficas y tablas como en el anterior, pero hubo un grafico un poco más difícil de crear puesto que llevaba un tipo de degradado y otros detalles, se tuvo que hacer tal grafico a parte y luego explotarlo a Ilustrator. De igual manera se mantuvo la portada, contraportada y logos institucionales.

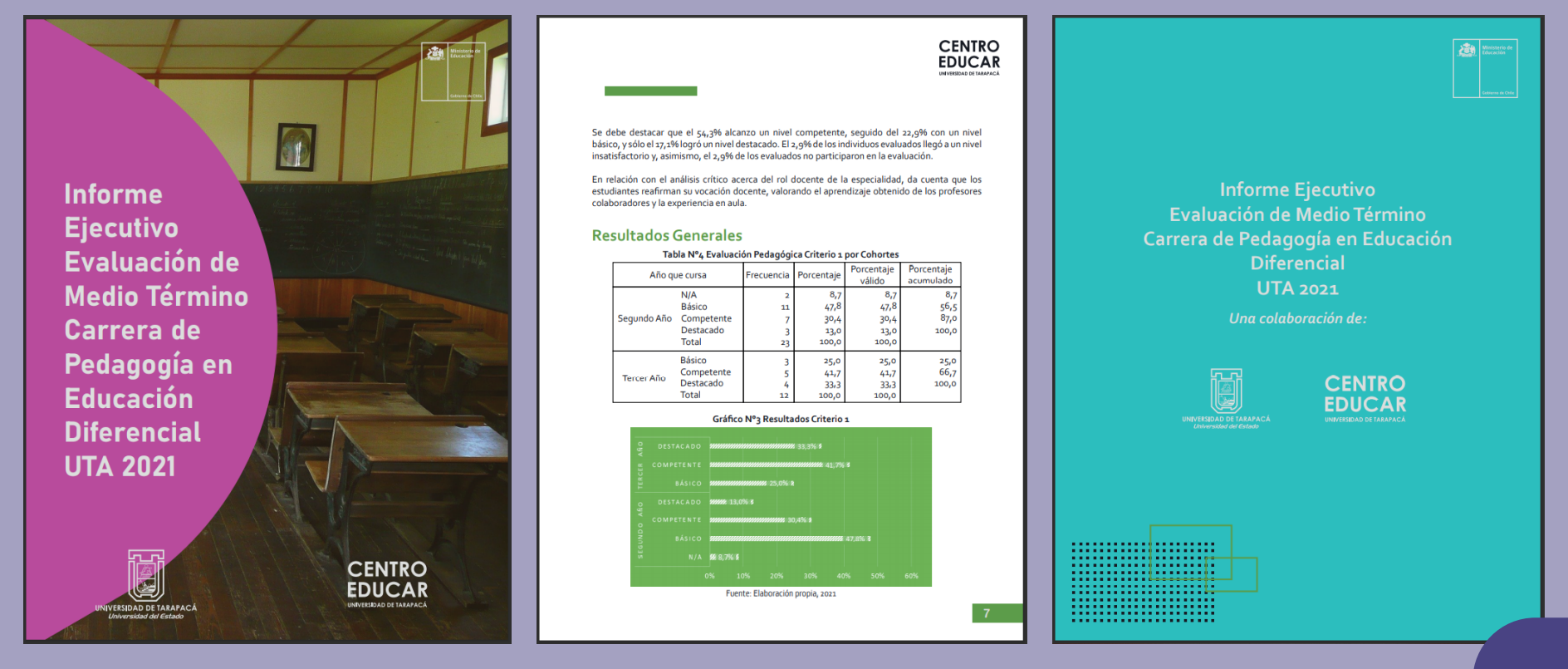

## V. EXPERIENCIAS ADQUIRIDAS

#### 5.1 Conocimientos técnicos adquiridos

En esta práctica laboral me permitió desarrollar aún más mis conocimientos en el área de diseño y de una forma más apropiado a un mundo laboral más realista. Todos los trabajos realizados a lo largo de esta práctica, me ayudaron a conocer más acerca de programas tales como el Ilustrator, que, a pesar de ya conocerlo, uno nunca termina de conocer funciones que simplifican alguna tarea o que ayuda a obtener un mejor resultado.

#### 5.2 Habilidades interpersonales adquiridas

En el momento en el que se me fue designado pertenecer al centro educar para poder realizar mi práctica, se me fue interesante la propuesta de este centro, en el que vela por la educación de los jóvenes y ven en ellos un potencial que ayudara a un mejor país. Creando y desarrollando material no solo como un diseñador, si no como una persona a la cual igual le importe la difusión de material importante para el conocimiento de los jóvenes. Al igual que valores para una buena vida laborar, tales como el respeto, puntualidad y por sobre todo ser más autocritico y saber aceptar en lo que uno se equivocó, para mejorar como persona y también como profesional.

## VI. CONCLUSIONES

En base a los conocimientos adquiridos en estos meses en los que fui parte del equipo del Centro Educar, fue un agrado compartir y traspasar conocimientos con mi compañera y también con las personas detrás de este centro. Aprendí muchas cosas que no solo sirven para mi vida laboral, si no como persona, este ambiente laboral online igual fue bastante cómodo y me ayudo a conocer más de cerca el como trabajan en el centro educar y como poder cooperar para una mejor difusión de información. Esta fue la oportunidad de poner a prueba mis conocimientos adquiridos en la carrera de Diseño, de los cuales me siento seguro y a pesar de que aún falte para poder ser un profesional completo, esta práctica ayuda a genera conocimiento y seguridad en uno mismo.

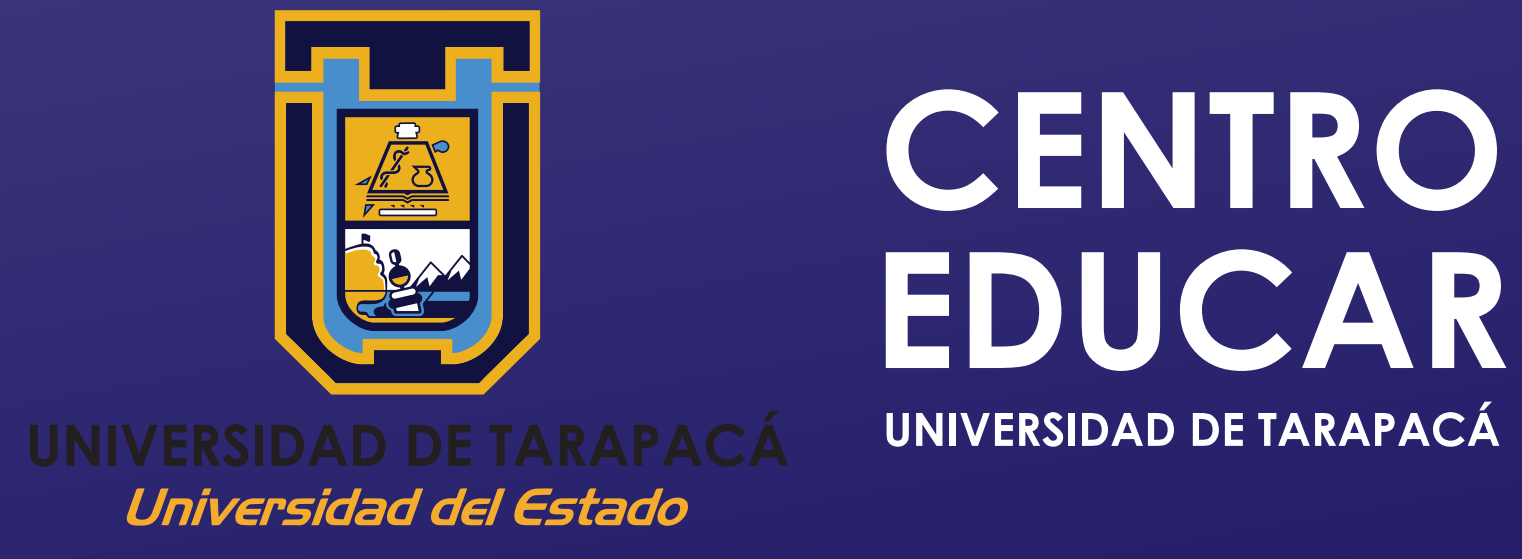

Arica, Chile 2021